Polskie Towarzystwo Turystyczno Krajoznawcze GŁÓWNY SAD KOLEŻEŃSKI 00-075 Warszawa, ul. Senatorska 11 tel. 826-01-56

## **UCHWAŁA NR 10/XVI / 2008** Głównego Sądu Koleżeńskiego PTTK z dnia 4 października 2008 r. (interpretacyjna)

w sprawie: interpretacji art. 13 ust. 4 Statutu PTTK

Na podstawie art. 43 ust. 1 pkt. 1 Statutu PTTK w trybie § 6 pkt 1 litera a Regulaminu GSK PTTK, po rozpatrzeniu pytań prawnych Zarządu Głównego PTTK czy:

- zebranie sprawozdawczo – wyborcze SKKT PTTK jest uprawnione do wyboru delegata, jeżeli tylko jeden członek w kole posiada bierne i czynne prawo wyborcze (art. 13 ust. 4) oraz w jakim trybie powinny przebiegać w takim kole wybory delegata na zjazd oddziału,

- SKKT PTTK, w którym członkiem jest nauczyciel – opiekun ma prawo wybrać swoje władze w świetle art. 13 ust. 4 – jeżeli jednostka organizacyjna PTTK zrzesza wyłącznie małoletnich, czy mogą oni wybrać i być wybierani do władz tej jednostki, Główny Sąd Koleżeński PTTK na posiedzeniu plenarnym w Warszawie w dniu 4 października 2008 r. uchwalił, co następuje:

- 1. Zebranie sprawozdawczo wyborcze SKKT PTTK, w którym uczestniczy tylko jeden członek posiadający bierne i czynne prawo wyborcze, nie jest władne dokonać wyboru delegata.
- 2. W SKKT PTTK, którego członkiem jest nauczyciel opiekun oraz członkami osoby małoletnie poniżej 16. roku życia, mogą być przeprowadzane wybory jedynie do władz tej jednostki, tj. macierzystego SKKT. Tym samym nauczyciel - opiekun nie może być wybrany w takim kole delegatem na zjazd oddziału.
- 3. Nauczyciel opiekun SKKT PTTK może realizować swoje bierne i czynne prawo wyborcze w innym kole, klubie bądź oddziale, do którego przynależy.

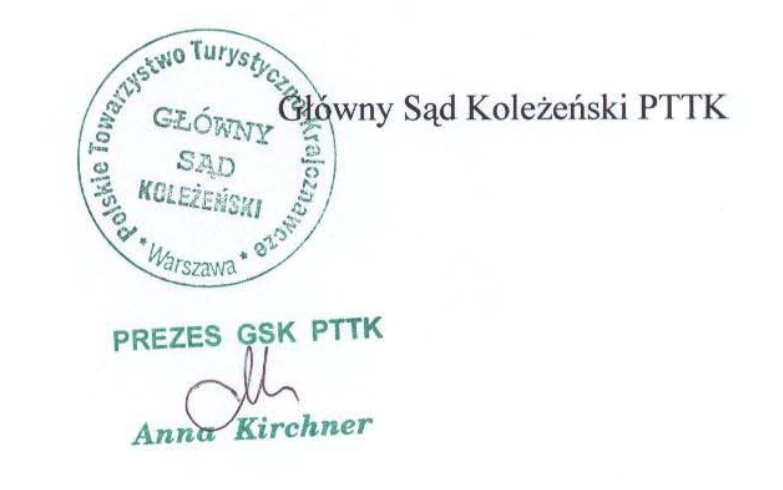